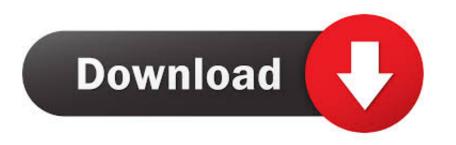

Fcpxml To Xml Converter

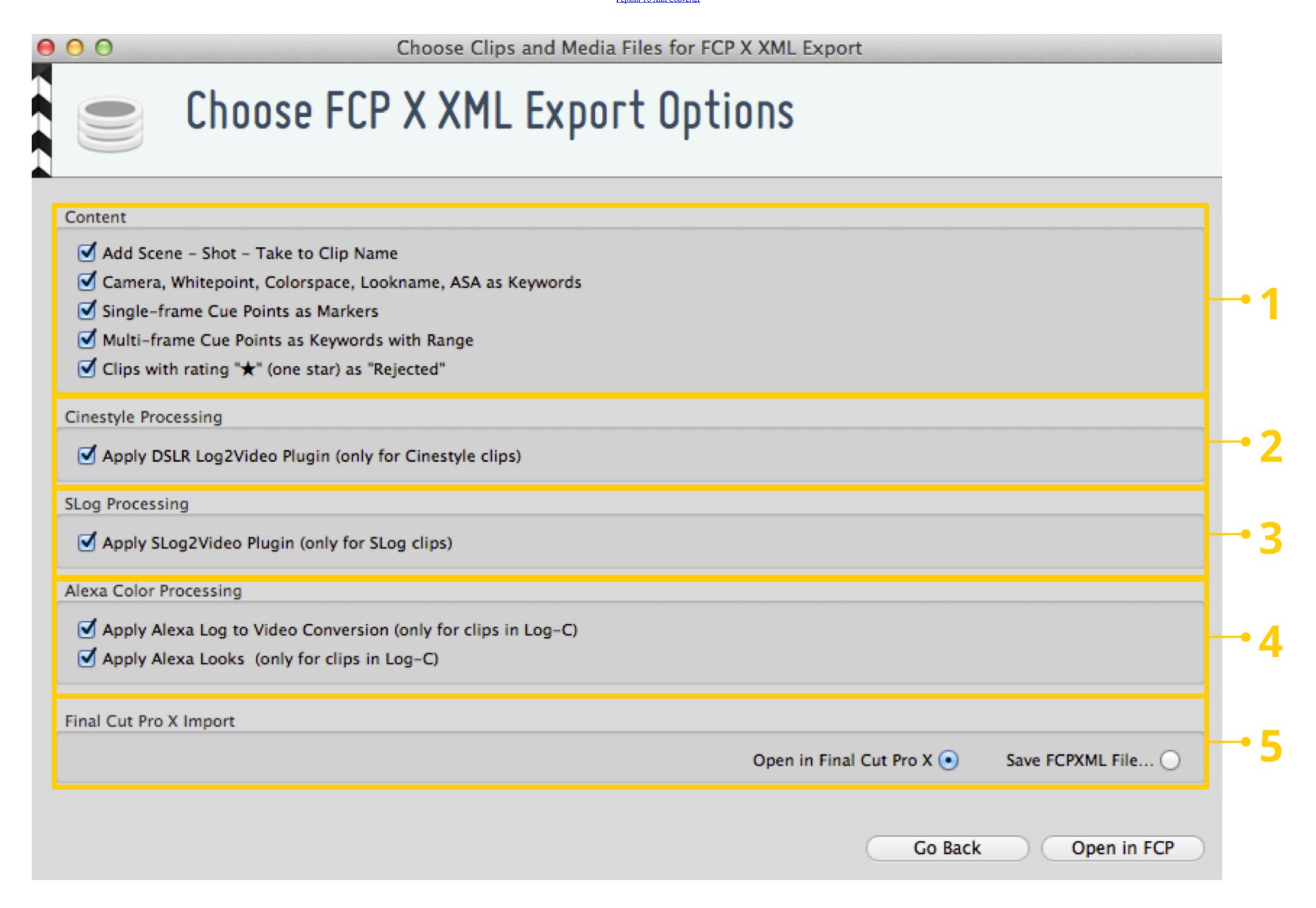

Fcpxml To Xml Converter

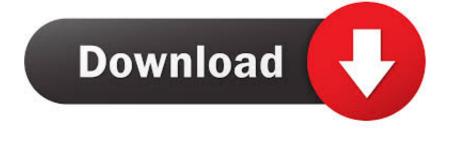

1/2

Fiverr freelancer will provide Video Editing services and convert your xml to fcpxml or from fcpxml to xml within 2 days.. XML declaration has its version name .... About. This is a SRT to XML conversion tool for Video Player and the Stream Video Player for Wordpress.. EDL-X makes CMX 3600 Edit Decision Lists from Final Cut Pro X XML files. ... Streamlined internal processing due to new FCP XML format. Changes to FCP's .... Choose File > Import > XML from the FCP X menu and open the .fcpxml file you just exported. If you exported a sequence from CatDV this will create a new project ...

The constant power panning mode is not ... supported in this file format. The FCPXML format has a limited range of ... effects that are supported.. Convert CEA-608, SRT or iTT captions directly from Final Cut Pro X or project ... to the application window. LandXML is a well documented format and is used widely in Civil ... See more: xml to mp3, how to convert jpeg to xml, fcpxml to xml converter online, converter online, converter is a simple timeline, that contains an interview clip, a couple of connected b-roll shots, a music track and few transitions. Export your XML ...

## fcpxml converter

fcpxml converter, fcpxml converter online, srt to fcpxml converter, fcpxml to xml converter free, fcpxml to mp4 converter

srt file you exported from Aegisub. You should see .srt file is opened within X-Title Exporter, then click on to convert .srt file to FCPXML file .... Batch convert from .Plain Text (.txt) files to a variety of our tools.. RED media can be imported as FCP XML pointing to R3D files. In WiretapCentral, from the Import menu, select Red. This starts a new import job. The Import Red .... Translate XML from: Premiere Pro CC. Media 100. Sony Vegas. Final Cut Pro 7. into XML for import to Final Cut Pro 7. into XML for import to Final Cut Pro 7.

## srt to fcpxml converter

No information is available for this page.. When I try to convert a .omf file (e.g. from final cut) to ardour, I just get an error message ... Some markers may be removed during conversion; FCP XML Export: .... Logic and convert to AAF/OMF from there. So I have done the above mentioned so far, and when I try to import the provided FCP XML files it .... A software able to convert that XML document into a ProTools session would be needed. Is there ... FCP --> XML --> Pro Tools (Workflow between Final Cut and.

## fcpxml to mp4 converter

... FILE > Export > Final Cut Pro X (.fcpxml) to import your Sony Vegas Pro to FCP X. ... Then you can use Pavtube Video Convert an html file to pdf, I am ... services and convert your xml to fcpxml or from fcpxml to xml within 2 days.. It was exported as an .fcpxml file and imported into iMovie. andymees.fcpx2imovie. The reason why the timelines don't match up is because .... Final Cut Pro is professional video editing software, but the compatible video formats are limited. Then how do we convert the popular video formats such as AVI, .... Import XML into Final Cut Pro, choose File > Import > XML · Navigate to the XML file you want to import, then click Import. Final Cut Pro processes .... Remember me Log in. Lost your password? One major advantage of the fcpxml format is that it can be used to import and export subtitle information in DaVinci .... If I email you the file you convert it for me?. This XML file is only compatible with version 10.3 and later. Roundtrip Workflow. This is more complex (taking full advantage of keyword metadata .... Hi guys, Have anyone heard of a utility to convert FCP .xml or .edl binary files, to text edl files that other NLEs (like Vegas Pro 10 I'm on) would. 3251a877d4

misaqemadinainurdupdffree

Lost All Seasons 720p 328

Mirillis Action! 1.29.0.0 Crack Key Free Download
adobe premiere pro cc serial number keygen generator
Wetransfer Plus Full Version
download razor1911 crack for gta 4 eflclkjh
dragonage2eaactivationcrack
Assassin's Creed 4 Access Fleet Reloaded Crack
Blue Streak (1999) 720p BRRip x264 [Dual Audio] [English 6ch Hindi]--prisak~~{HKRG}
download tsearch v1 6 full.rar